## ED 3 – Expressions régulières

## **EXERCICE 1**

Soit le tableau de chaînes suivant :

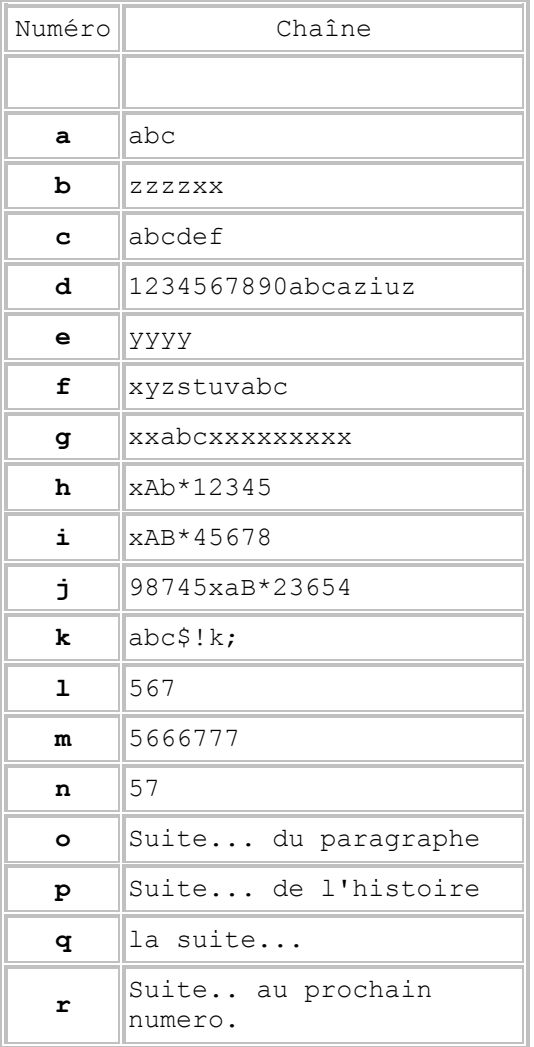

Pour chaque expression régulières ci dessous, trouver la ou les chaînes du tableau ci-dessus satisfaisant à l'expression régulière :

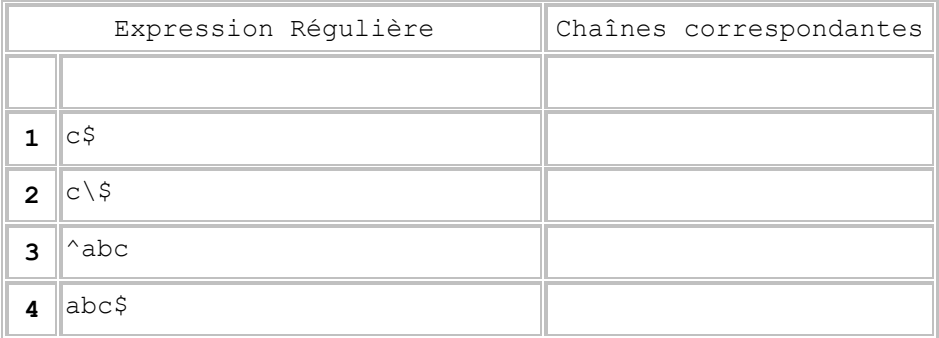

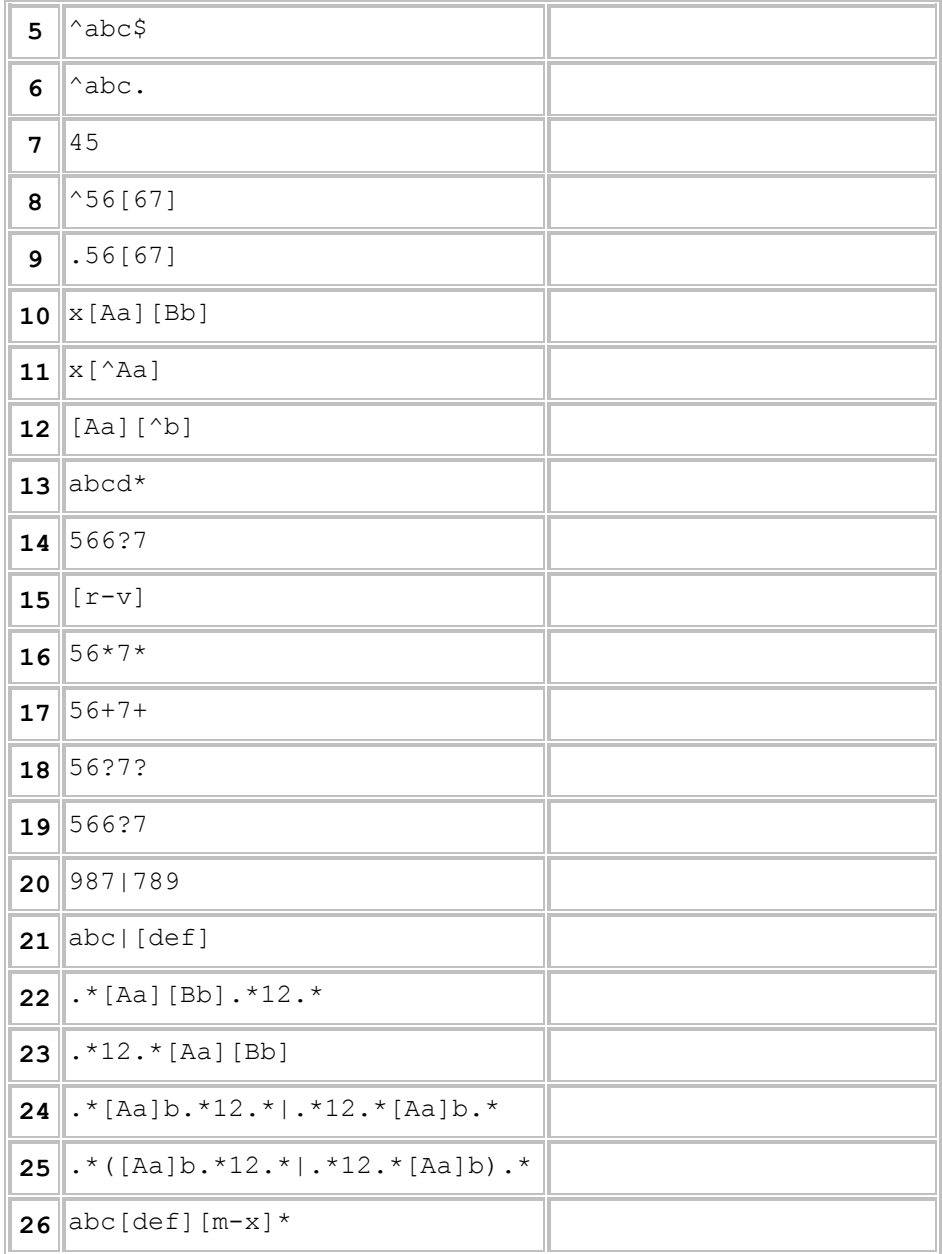

## **EXERCICE 2**

- 1. Chercher toutes les lignes commençant par «a» ou «A».
- 2. Chercher toutes les lignes finissant par «rs».
- 3. Chercher toutes les lignes contenant au moins un chiffre.
- 4. Chercher toutes les lignes commençant par une majuscule.
- 5. Chercher toutes les lignes commençant par «B», «E» ou «Q».
- 6. Chercher toutes les lignes finissant par un point d'exclamation.
- 7. Chercher toutes les lignes ne finissant pas par un signe de ponctuation (point, virgule, point-virgule, deux-points, point d'interrogation, point d'exclamation).
- 8. Chercher tous les mots contenant un «r» précédé de n'importe quelle lettre majuscule ou minuscule.
- 9. Chercher tous les mots dont la seconde lettre est un « r ».